# **VSCROLL**

## Description

Vertical scroll bar.

## **Syntax**

bforward = **VSCROLL** (ctrlentID, ctrlclassID, value)

## **Parameters**

VSCROLL accepts arguments for the following parameters.

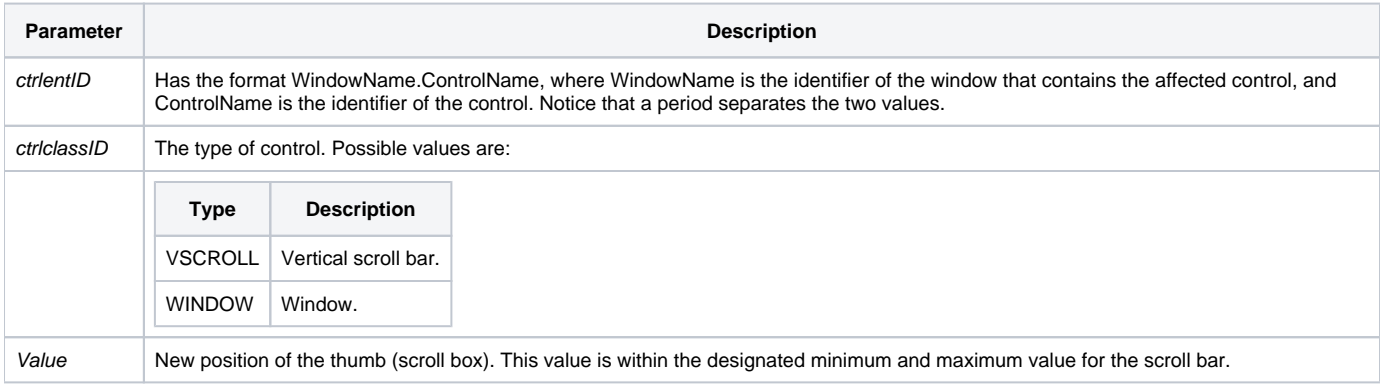

## Returns

**True** or **false**. If **false**, then program execution returns to the calling procedure. If **true**, the event processing goes to the next level.

## See also

[HSCROLL event,](https://wiki.srpcs.com/display/Events/HSCROLL) [HPOSITION property,](https://wiki.srpcs.com/display/Properties/HPOSITION) [PAGE event](https://wiki.srpcs.com/display/Events/PAGE)

## Remarks

The VSCROLL event is generated for multi-page windows when the page changes.